# How do I speak to someone at Microsoft Outlook?

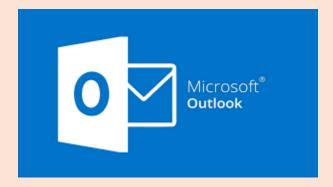

When using Microsoft Outlook, you might encounter issues or have questions that require professional assistance. Whether you're dealing with login problems, or synchronization errors, or need help configuring your account settings, reaching out to Microsoft Outlook customer support can provide you with the solutions you need. Knowing the right channels to contact support can significantly streamline the process and reduce frustration. In this guide, we'll explore various methods to contact Microsoft Outlook customer support efficiently and effectively.

#### **Phone Support**

While Outlook is a robust and reliable platform, like any software, it's not immune to issues. Users may encounter problems ranging from login issues to email synchronization errors or technical glitches. In such situations, reaching out to Outlook support +1 (888)-668-0962 can provide much-needed assistance and resolution.

Contacting Microsoft Outlook customer support via phone is one of the most direct methods to obtain assistance. You can call Microsoft's support number specific to your country. The availability of phone support might vary by region and the specific services or subscriptions you have with Microsoft. When preparing to call, ensure you have your account information readily accessible to expedite the process. This method is particularly useful for urgent issues that require immediate attention. For urgent issues or complex technical problems, contacting Microsoft Outlook support via phone number +1 (888)-668-0962 is often the quickest and most effective option.

# **Live Chat Support**

Another convenient way to get help is through Microsoft Outlook's live chat feature. This option can be accessed directly through the Microsoft Outlook

support page. Once on the page, navigate to the "Contact Us" section, where you can start a chat with a support representative. Live chat is beneficial as it often features shorter wait times than phone support and provides a transcript of your conversation for reference.

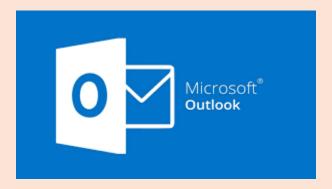

#### **Email Support**

For those who prefer not to use live communication tools, email support is available. You can send an email detailing your issues directly through the support section on the Microsoft Outlook website. It's important to provide a comprehensive description of your problem, including any error messages you've received and steps you've already taken to resolve it. Email responses can take longer, so this method is suited for non-urgent issues.

# **Tips for Efficiently Communicating with Microsoft Outlook Support**

#### **Have Necessary Information Ready**

When contacting customer support, having all relevant account details and documentation at hand is crucial. This includes your account number, the version of Outlook you are using, any relevant screenshots, and details of previous interactions with support. This information will help the support team understand your issue more quickly and provide accurate assistance.

# Be Clear and Concise in Describing the Issue

Articulate your problem clearly and concisely when communicating with Microsoft Outlook support. Avoid unnecessary details that do not pertain to the core issue. Describe the problem, what you were doing when it occurred, and the steps you have already attempted. Effective communication can significantly shorten the resolution time.

### **Follow Up if Necessary**

If your issue is not resolved in the initial interaction, do not hesitate to follow up. Sometimes, support cases require more than one interaction. You can follow up through the same communication channel you used originally, or ask for further instructions from the support representative on how best to proceed if your issue persists. Keeping track of all communication logs and reference numbers will be helpful in these instances.

# **Common Issues Resolved by Microsoft Outlook Customer Support**

Microsoft Outlook customer support is tasked with addressing a variety of issues that users may encounter. Their expertise ensures that most problems users face are resolved quickly and efficiently, enhancing the overall user experience.

#### **Email Setup and Configuration Problems**

One of the most frequent issues faced by Outlook users involves the initial setup and configuration of accounts. Whether you're configuring Outlook for the first time or adding a new email account, specific steps need to be followed to ensure everything functions smoothly. Microsoft Outlook Customer Support can assist in walking you through this process step-by-step. This includes setting up IMAP or POP settings, ensuring outgoing and incoming server settings are correct, and helping set up email signatures and automated responses.

# **Troubleshooting Email Sending and Receiving Issues**

Another common concern is the inability to send or receive emails, which can occur for various reasons. Microsoft Outlook Customer Support can help identify the root cause of these issues, which may involve checking network connections, verifying server settings, or ensuring that there are no disruptions in service. The support team can also assist with clearing outbox hang-ups, resolving attachment issues, and helping to ensure that your mailbox is not exceeding its maximum size, as this could impair receiving new mails.

# **Addressing Sync Errors**

Sync errors are particularly troublesome as they affect the consistency of your email availability across different devices. When Outlook is not syncing properly with your phone, tablet, or other computers, it can lead to missing messages or outdated contact details. Microsoft Outlook Customer Support can provide

solutions such as resetting your account settings, aligning system time settings across all devices, and sometimes even re-installing the Outlook software if necessary.

### **Escalating Concerns if Regular Support Channels Do Not Help**

If initial contact with Microsoft Outlook Customer Support does not resolve your issues, there are steps to escalate your concerns. Begin with a re-assessment of your problem, ensuring you provide all the necessary details to support representatives. If the issue persists, you may request that your concern be escalated to a higher tier of support, often involving more senior technicians or supervisors. In some instances, it may be beneficial to use other Microsoft support channels such as their help forums, support chat, or even reaching out through their social media platforms for a broader range of advice and solutions. Remember, persistence is key, and providing clear, comprehensive details of your issue will aid in its resolution.

#### Conclusion

Navigating the <u>process of speaking to someone at Microsoft Outlook</u> for support doesn't have to be daunting. By familiarizing yourself with the available support channels and following the steps outlined in this guide, you can effectively seek assistance and resolve any issues you encounter with Outlook

Reaching out to Microsoft Outlook customer support is straightforward and can be done through various channels depending on your preference and urgency. Whether it's through their online service portal, live chat, phone support, or social media platforms, Microsoft ensures that you have access to the assistance you need for your Outlook issues. Remember to have your account information and details of the issue handy before contacting support to ensure a smoother resolution process. The right support can significantly enhance your overall user experience with Microsoft Outlook.